**LACS Basics & Beyond SIG Internet – email – Beginners** 1-12-2015 **F** Meeting Topics • **eBooks and eBook Readers** • **Web page links** • **Fun Oddity Webpage Break, then 2nd Hour** • Beginner / Novice Q & A, Tips • Meeting End Topics

Kim Stocksdale

 What is an eBook? ► How do you read an eBook? **X** Where do you get eBooks? > How Much do eBooks Cost?

#### Ebook intro https://www.youtube.com /watch?v=3B4fS7AYVWo

#### What is an eBook?

- An eBook (Electronic Book) is a book-length publication in digital form, consisting of text and images.
- Most all recent hard cover books have an eBook equivalent. • Some eBooks will not have an equivalent hard cover book.

*eBook… viewed on Amazon Kindle eBook reader*

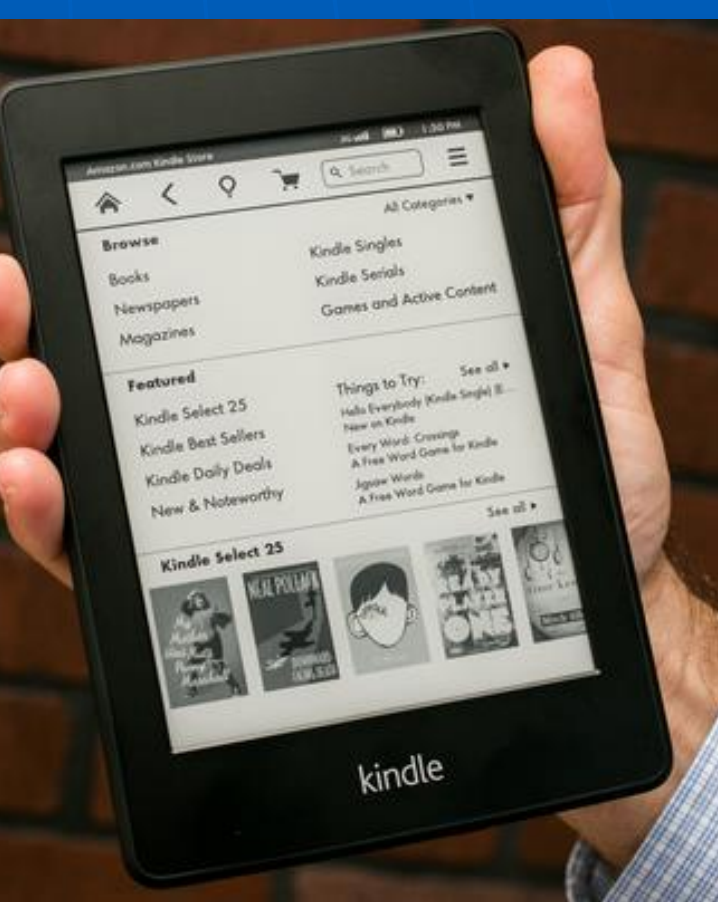

#### > How do you read an eBook?

- On a dedicated eBook reader such as Amazon Kindle or Barnes & Noble Nook
- Tablet pc
- Smartphone
- Your home computer

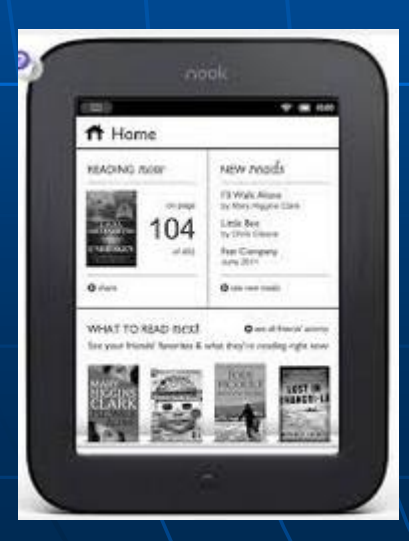

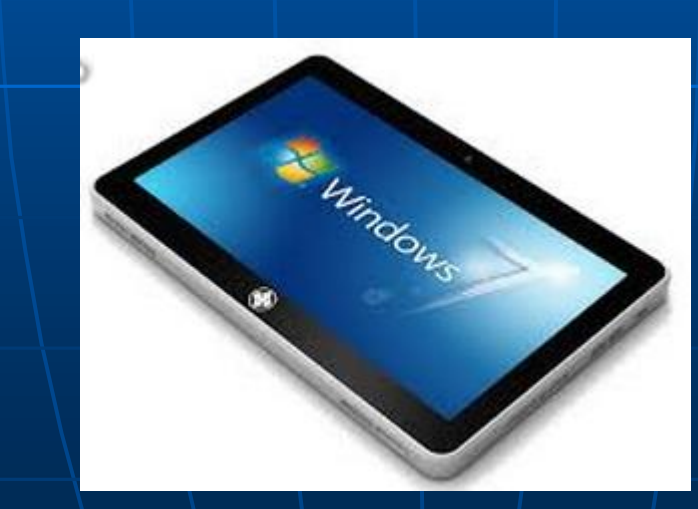

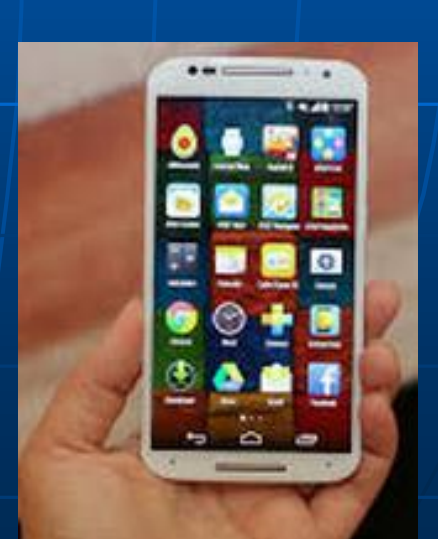

#### What special features do eBook readers have?

- Typically they have displays that are very easy on the eyes to read. E-ink (used on B/W readers) can be read in direct sunlight and is closest to a real book. E-ink readers have very long battery life (typically weeks).
- Most readers today can hold thousands of eBooks.
- Allow you to adjust the text size to  $\sqrt{OUI}$  liking.
- You don't need to keep your entire library on the reader. Most books can stay in the cloud and only be downloaded to the device as needed.
- How do you turn pages on an eBook reader?
	- Most readers allow you to swipe to the next page. Early readers typically used a button.

## **eBook Intro – Kindle Options**

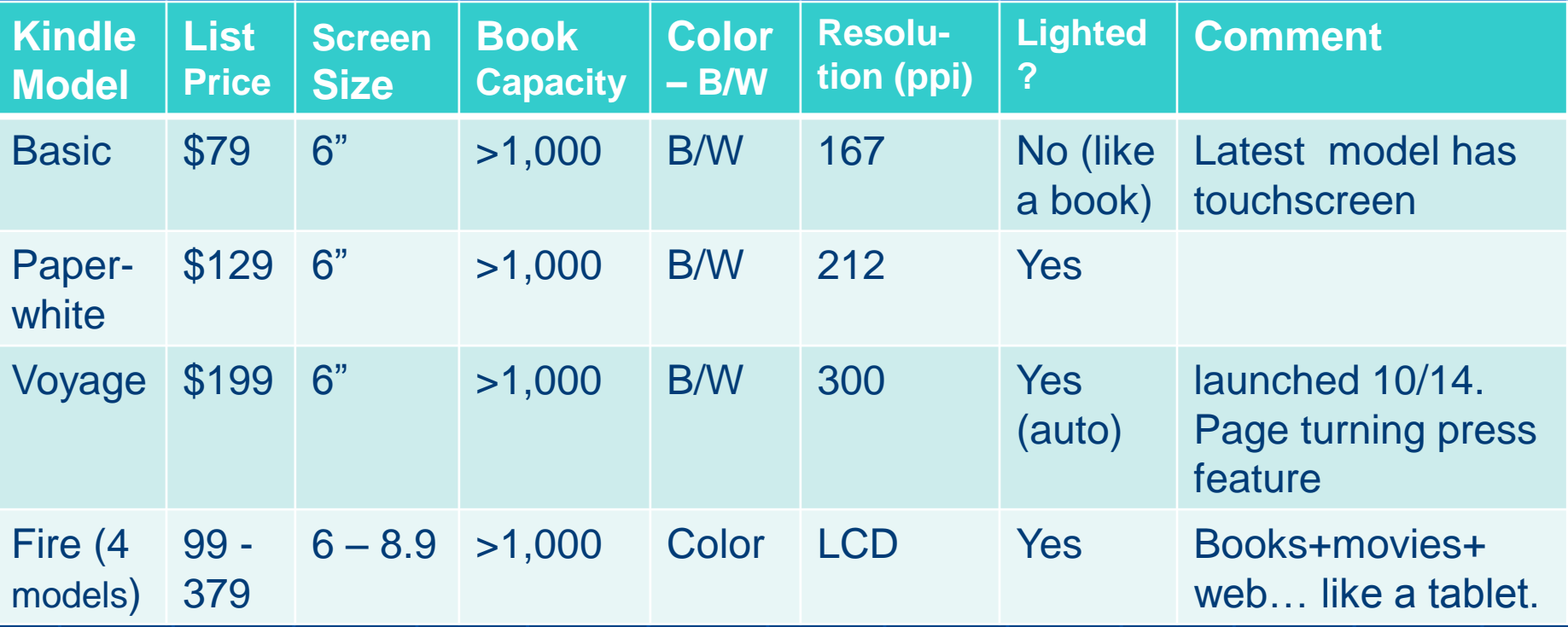

#### **De Amazon Kindle Features**

- Book reading software virtually the same in all
- **S** Built in dictionary
- Adjustable text size (8 sizes)
- Fire has much less battery life than B/W

Touch vs White

https://www.youtube.com /watch?v=cCABANTxX-s

6

### **eBook Intro – Kindle Dictionary**

#### $\triangleright$  Kindle Dictionary Oxford Dictionary Lookup

- X-Ray
	- See all passages that reference a specific idea or character
- Wikipedia lookup

The driver of the police car got out, opened the passenger door, told me to get in. My father rode up front beside the driver.

The police car went slowly down the lane. The whole lane was unpaved back then, just wide enough for one car at a time, a puddly, precipitous, bumpy way, with flints sticking up

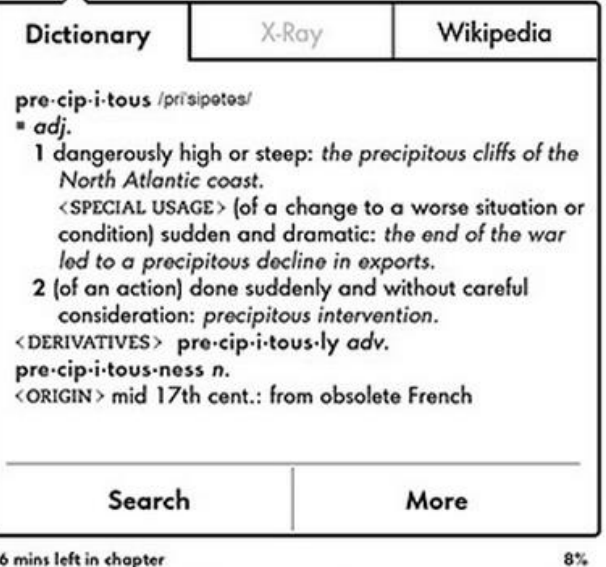

kindle

7

#### **eBook Intro – Where to Get eBooks** Amazon, Barnes & Noble, Google Playstore, and Apple iTunes are major sources.

- Amazon books need to be read on a Kindle reader or with the Amazon app. Barnes & Noble Nook books need to be read on a Nook or with the Nook app.
- When purchased from Amazon or Barnes & Noble, a copy of your eBook exists backed up in the cloud.
- $\triangleright$  Readers have wireless capability that allow you to order directly from the parent company.

Most libraries allow you to borrow eBooks online.

• You don't have to return eBooks to your library... or worry about late fines, as typically the books expire after a certain date. **A cellet and the Callet Amazon Books** 

https://www.youtube.com/watch?v=3eoWj bu6bU0

8

#### **Example 20 Yurnal do eBooks Cost?**

- Most eBooks cost less than the physical book.
- There are a variety of free and low cost eBooks available. However, you will pay more for major releases and best-sellers.

## **Clicking Links on Web Pages**

Click the "News" link and the link will open in either:

- 1) A new web browser window
- 2) A new tab in the existing browser (making 4 tabs open)

3) Replace the content on the existing tab

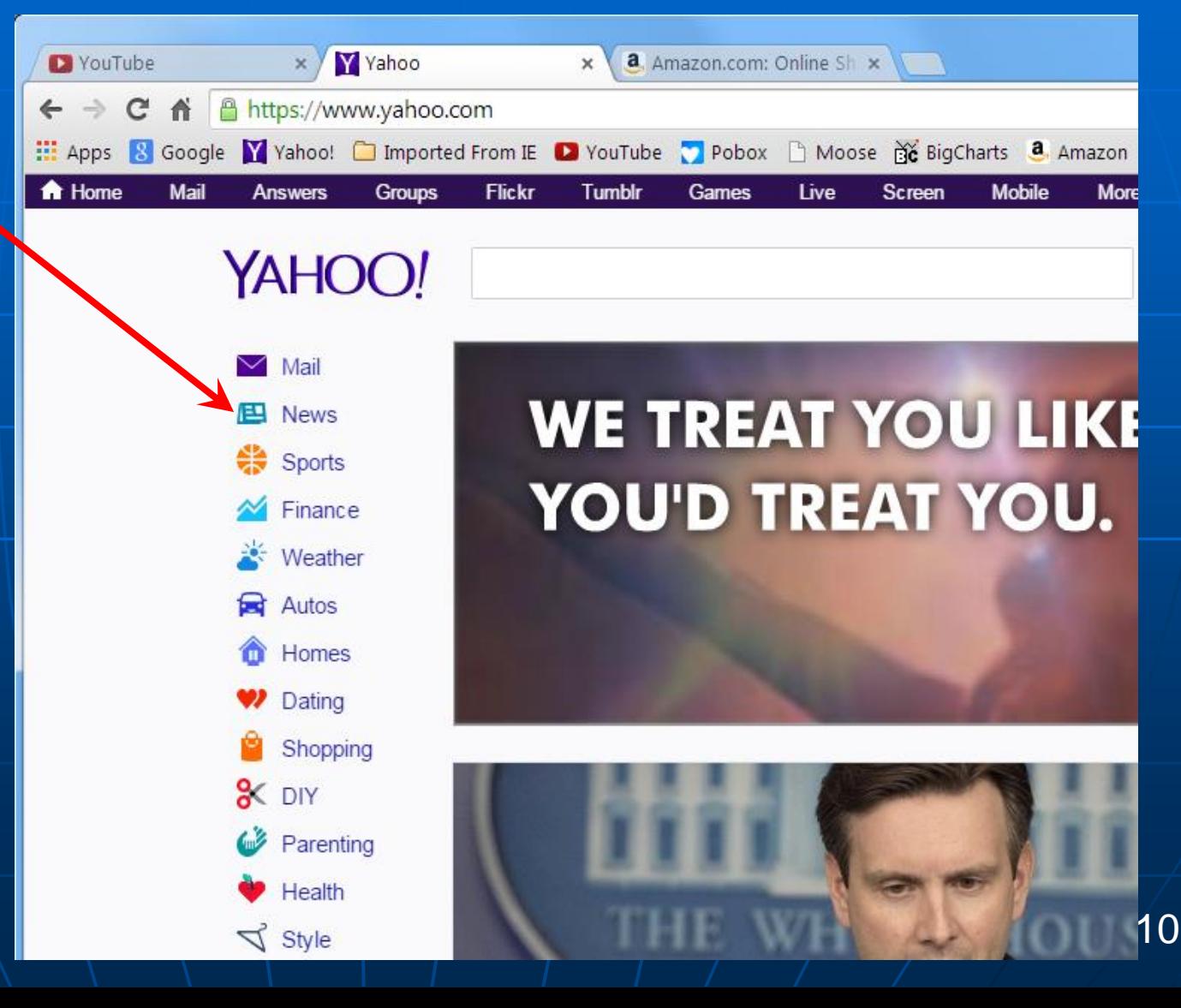

## **Clicking Links on Web Pages**

Rt Click the "News" link and you get a contextual menu:

Open link in new tab Open link in new window Open link in incognito window Save link as... Copy link address

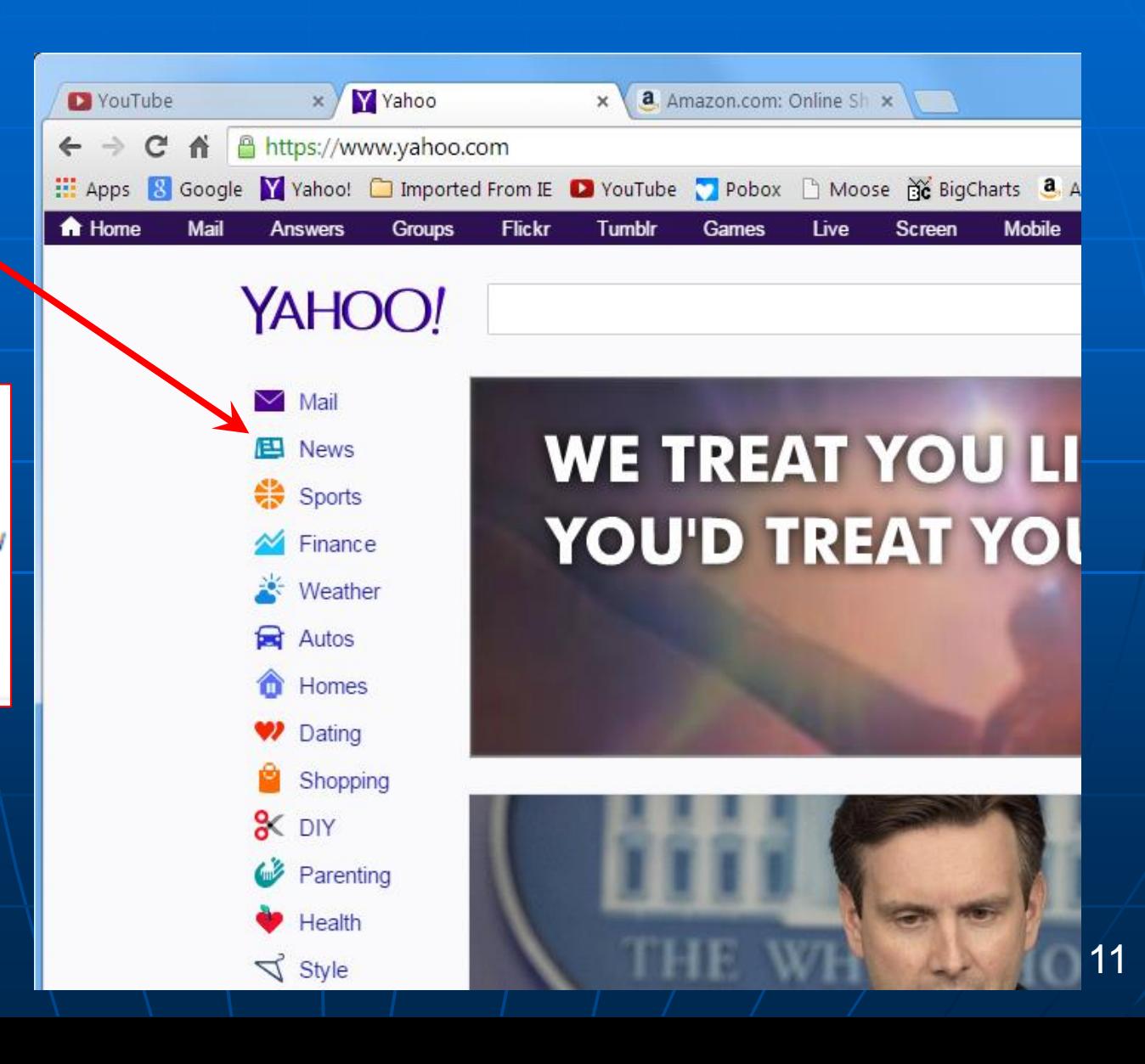

# **Opening Links onto a new Tab**

If you want to open "News" link in a new tab:

1) Rt Click the contextual menu, or:

2) Click down on the mouse scroll wheel.

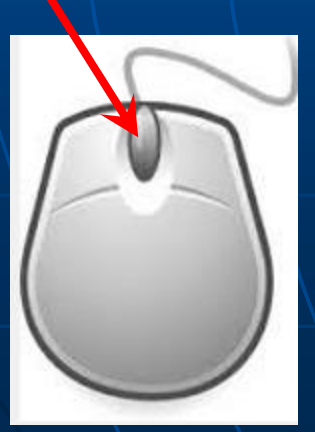

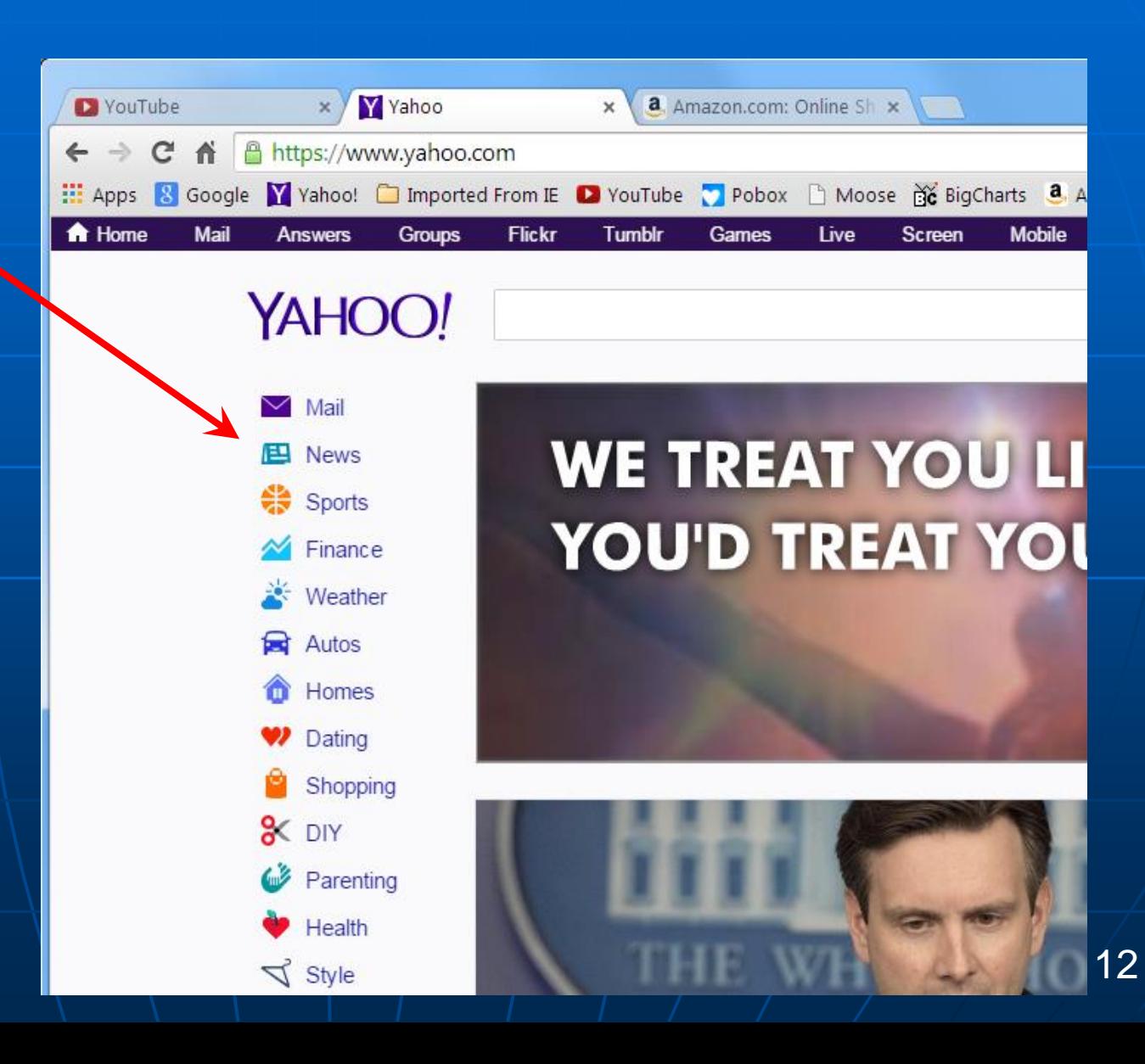

## **Closing Web PageTabs**

The browser window shown below has 9 tabs open. To quickly close any tab, place the mouse over that tab, and click down on the mouse scroll wheel. In the window below, the mouse is over tab #8, so clicking the mouse scroll wheel will close that tab.

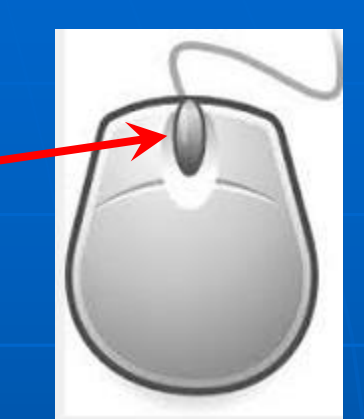

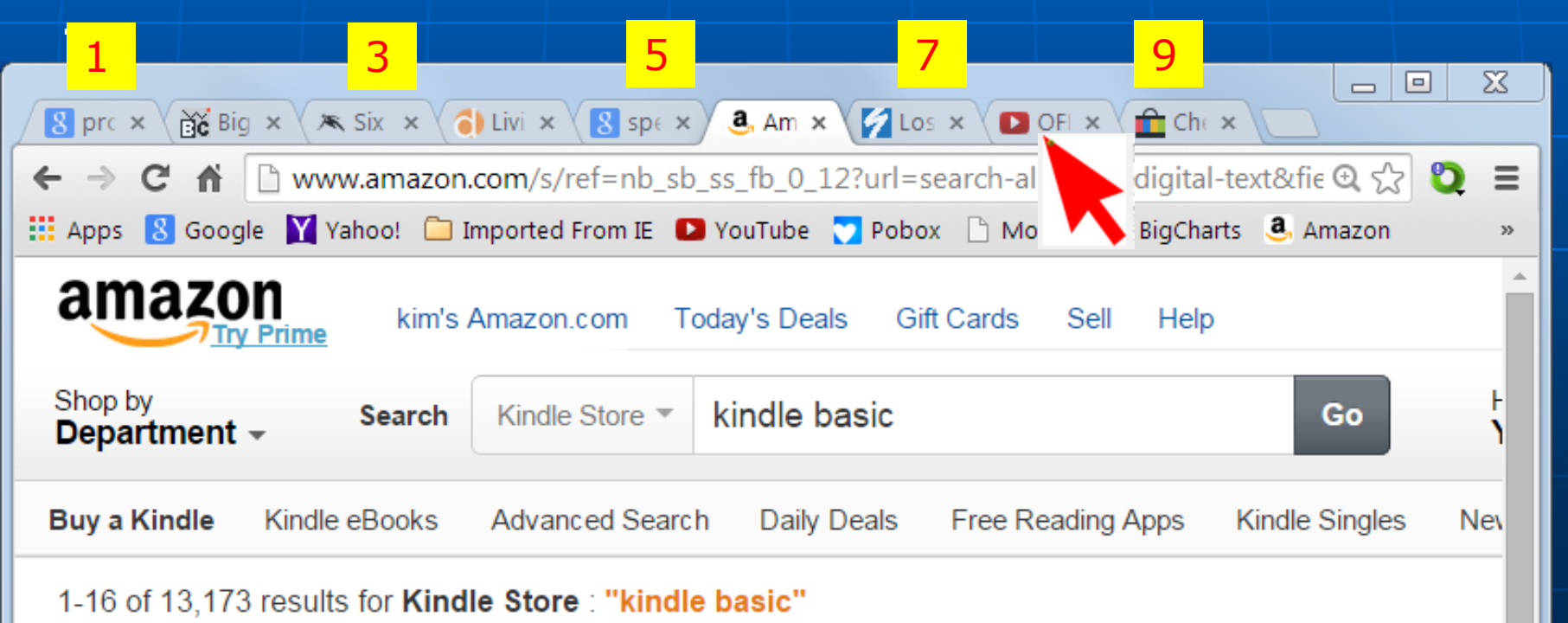

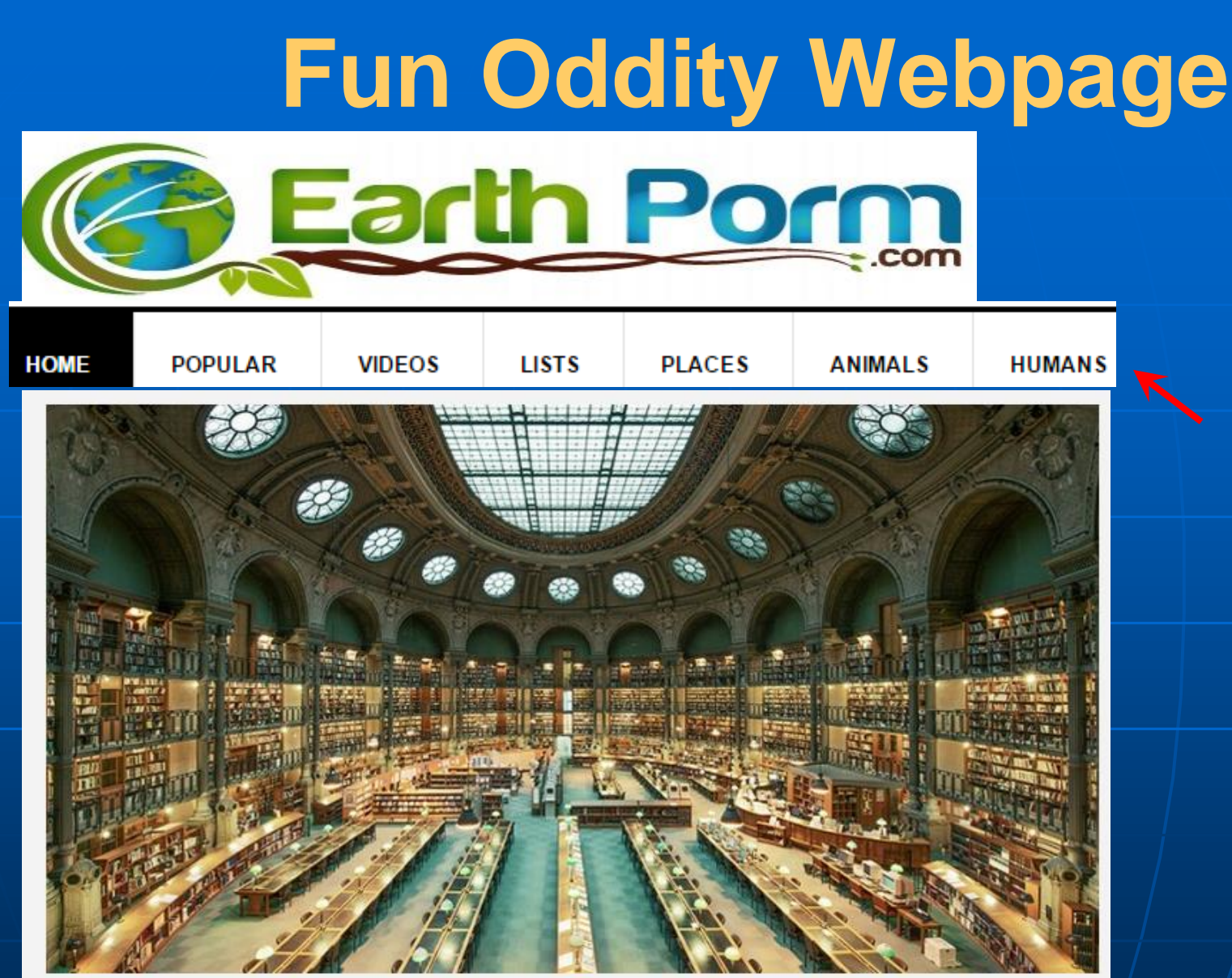

**House Of Books: The Most Majestically Beautiful Libraries Around The World** 

Pick from 6 different categories

## **Earthporm.com**

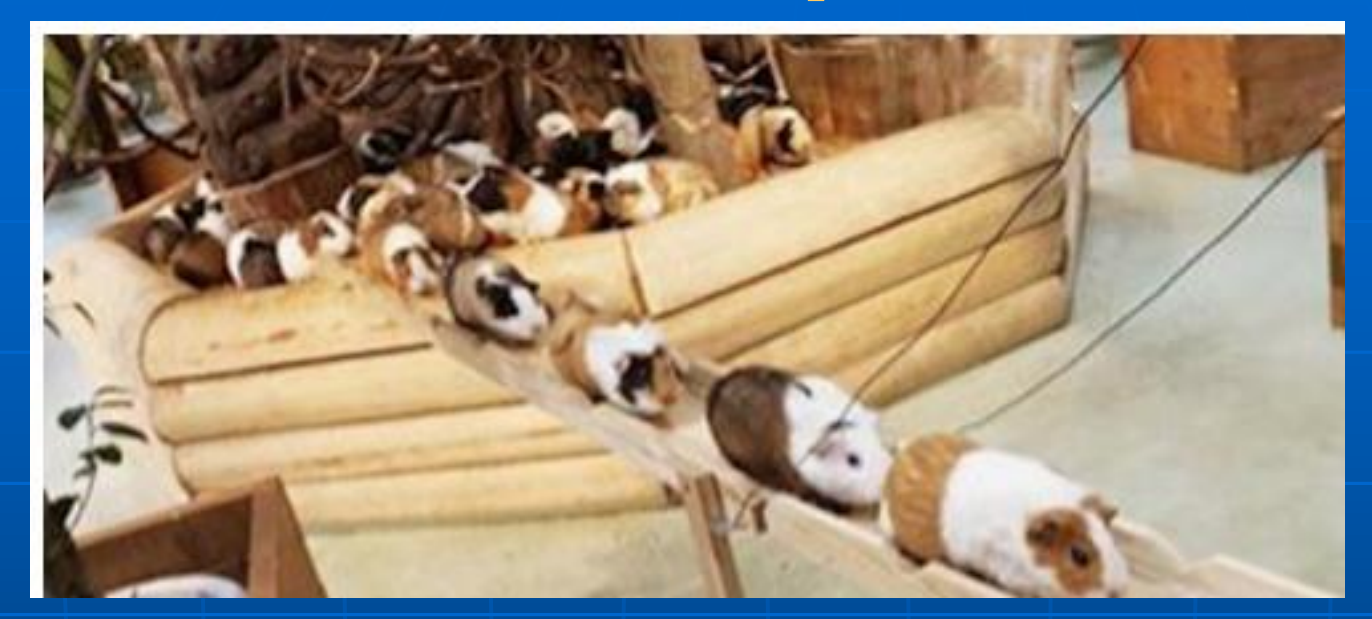

Rush Hour Traffic on Guinea Pig Road

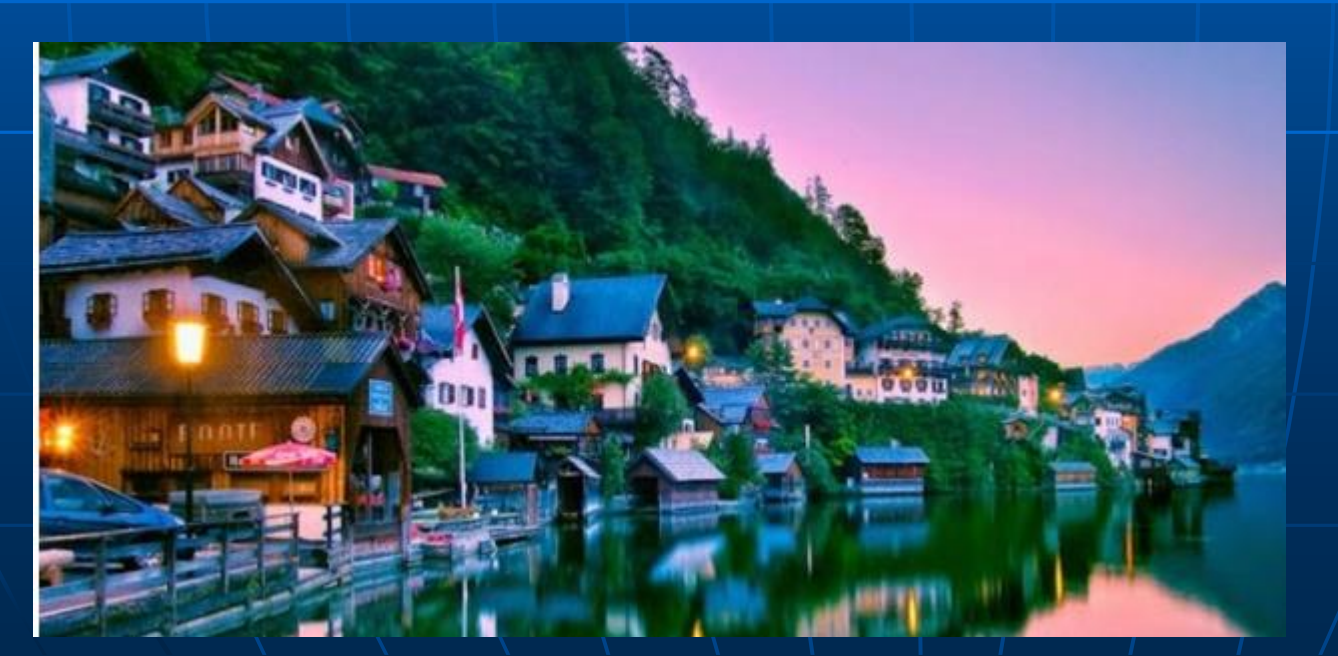

Hallstatt… Austria's majestic  $\sqrt{v}$ illage

### **Earthporm.com**

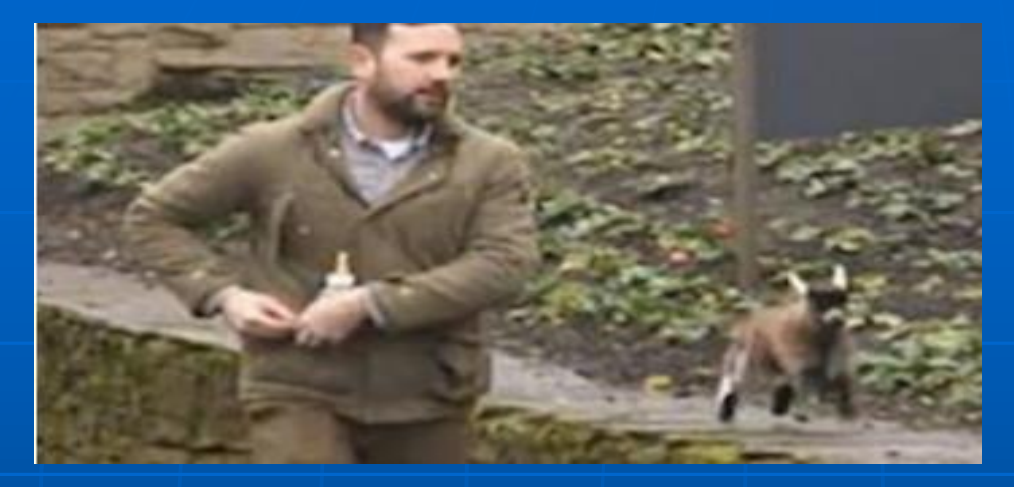

#### Benji, the baby goat

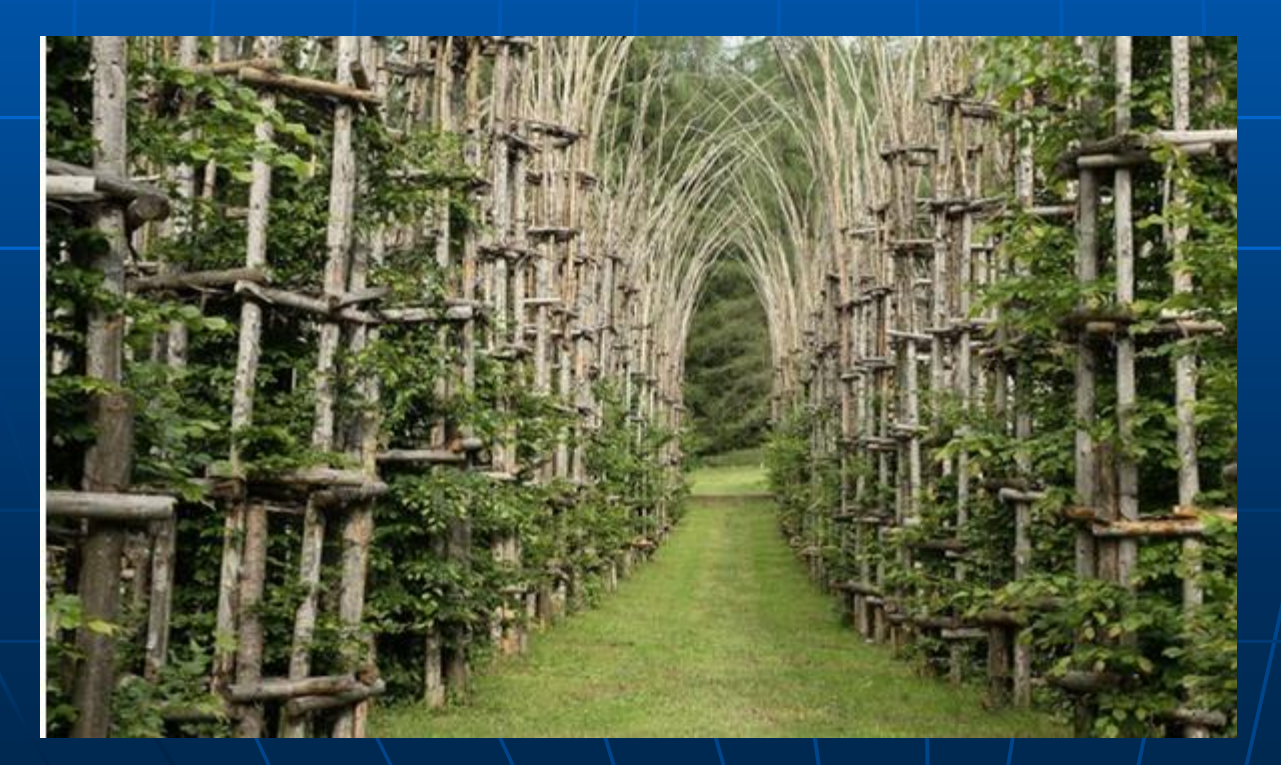

**Cathedral** made from living trees